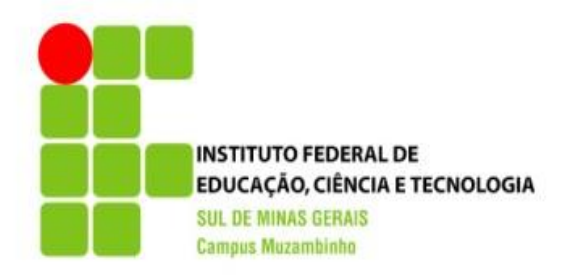

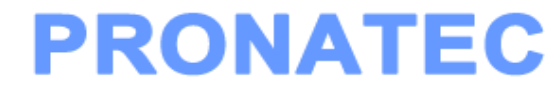

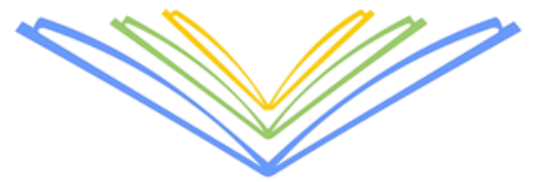

# **CURSO TÉCNICO EM** U INFORMÁTICA

Linux para Usuário

### APRESENTAÇÃO DOS TRABALHOS DE DISTRIBUIÇÕES

#### Dia 09/10/2015

• 19:00 h

## TRABALHANDO COM PASTAS DO SISTEMA

### DIRETÓRIOS

- Os **diretórios ou pastas** são estruturas que guardam e organizam arquivos e outros diretórios.
- Todo sistema operacional contém o que é chamado **árvore de diretórios**, que é uma estrutura básica de diretórios principais e seus subdiretórios.

# ÁRVORE DE DIRETÓRIOS

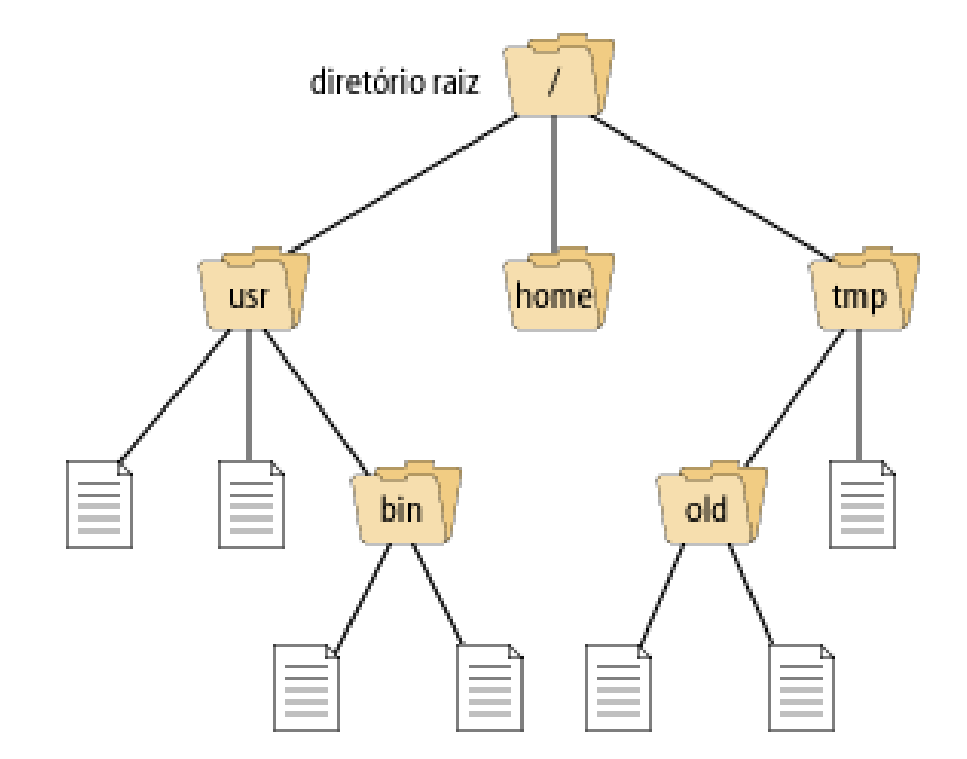

#### DIRETÓRIOS LINUX

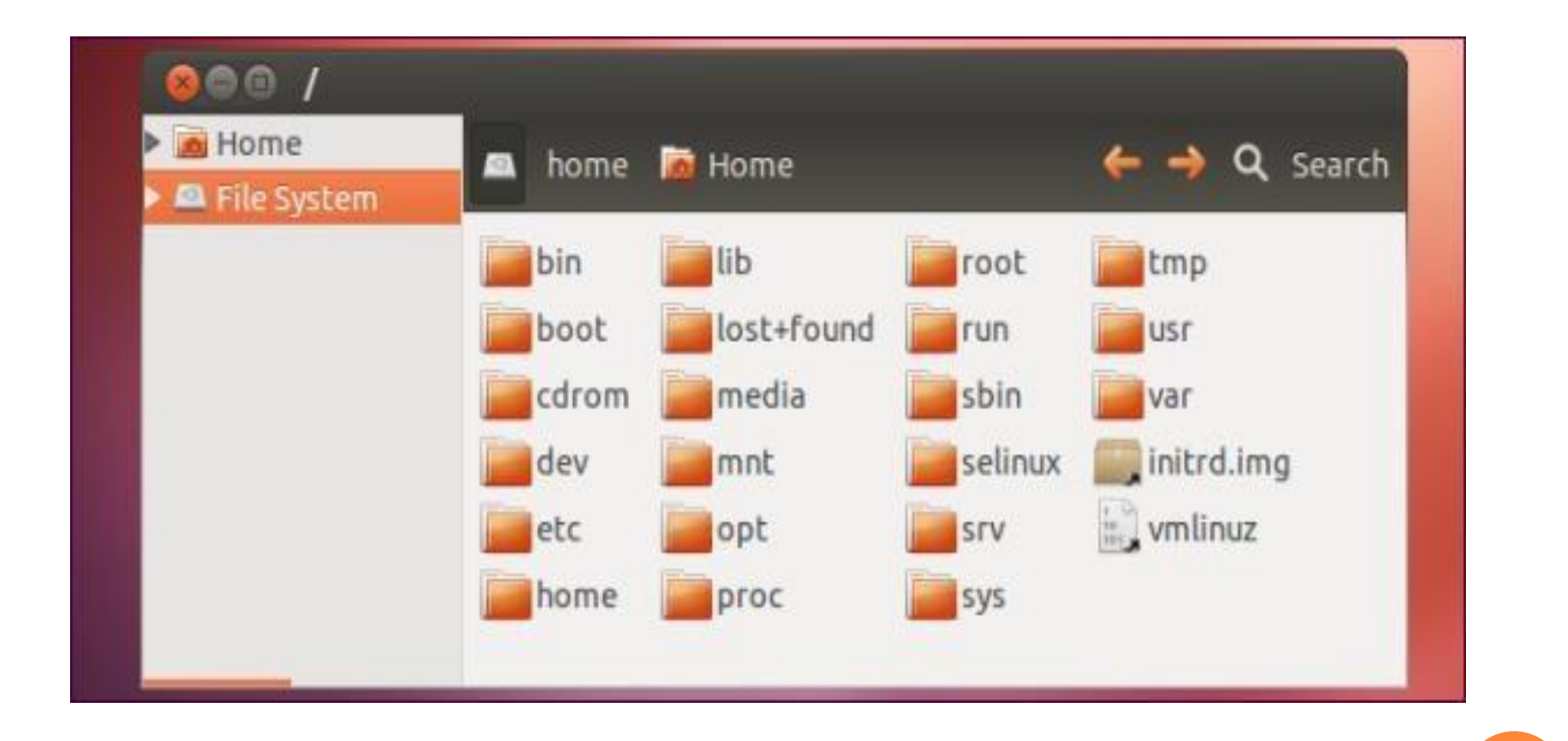

#### DIRETÓRIO PADRÃO

 No Windows, estamos acostumados a usar o diretório C: como diretório padrão do sistema. No Linux o C: não existe. Não temos A:, B:, C: ... O diretório padrão para sistemas Linux é o:

**/**

 No Linux todas as pastas e arquivos do sistema instalados no computador partem de uma única origem: o diretório raiz /.

/

 Nesse diretório o único usuário capaz de criar ou mover arquivos é o usuário **root**.

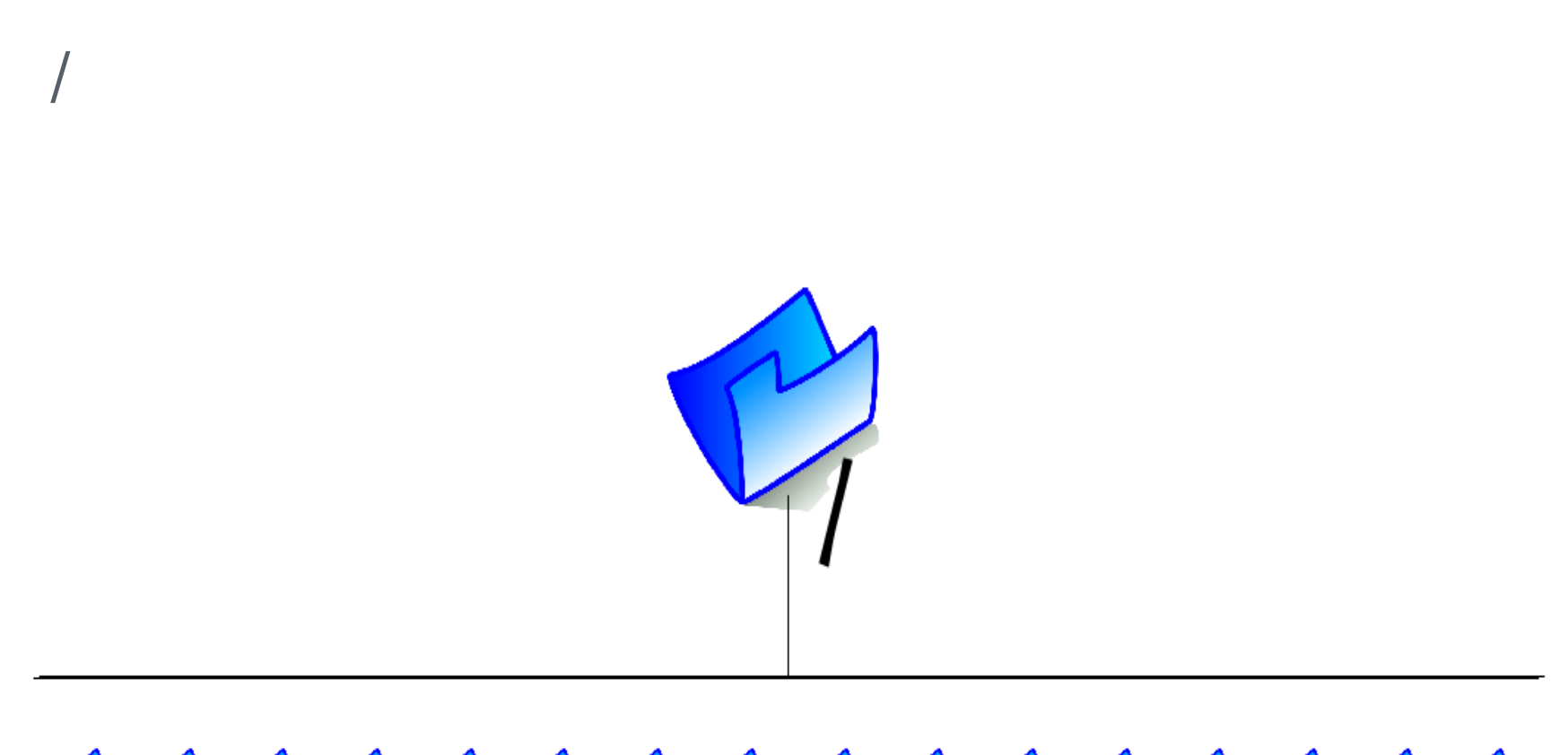

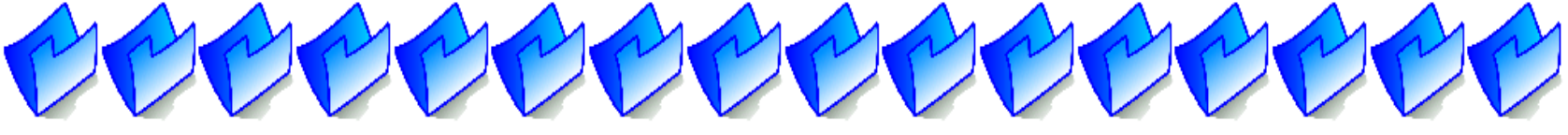

/bin /boot /dev /etc /home /lib /media /mnt /opt /proc /root /sbin /srv /tmp /usr /var

#### ATIVIDADES

- 1. Abra o Terminal
- 2. Digite o comando **cd /**
- 3. Digite o comando • ls
- 4. Escreva os nomes das pastas que você encontrou
- 5. Digite o comando
	- **exit**